# **Контрольно-измерительный материал для проведения промежуточной аттестации обучающихся 9 класса по учебному предмету «Информатика и ИКТ» (демоверсия)**

Форма проведения: контрольная работа

Контрольная работа по информатике за курс 9-го класса состоит из 2 вариантов. Каждый вариант содержит по 16 вопросов, с помощью которых учитель может проверить качество усвоения материала за курс 9-го класса. За каждый правильный ответ ученик получает 1 балл.

Рекомендуемая шкала оценивания:

«3» - 8-11 баллов;

«4» - 12-14 баллов;

«5» - 15-16 баллов.

## **1. Что отражает модель?**

## **2. Строка таблицы, содержащая информацию об одном конкретном объекте, – это…**

**3. База данных – это…**

**4. Ниже в табличной форме представлен фрагмент базы данных «Продажа канцелярских товаров»:**

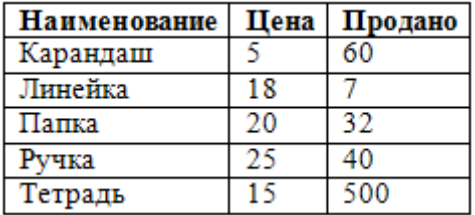

**Сколько записей в данном фрагменте удовлетворяет условию «ЦЕНА>20 ИЛИ ПРОДАНО<50»?**

**5.** Между населёнными пунктами А, В, С, D, Е, F построены дороги, протяжённость которых приведена в таблине:

Определите длину кратчайшего пути между пунктами **А и F**. Передвигаться можно только по дорогам, протяжённость которых указана в таблице.

## **6. При задании диапазона ячеек в MS Excel в качестве разделителя используется…**

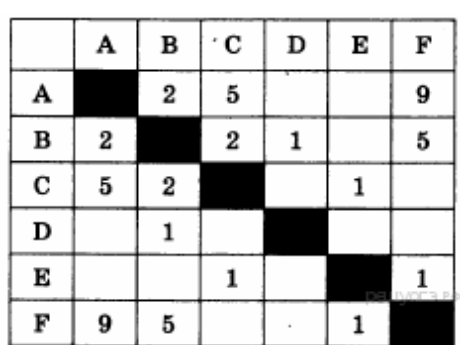

### 7. В электронной таблице основной элемент рабочего листа - это...

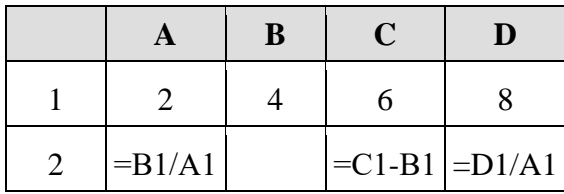

8. Дан фрагмент электронной таблицы:

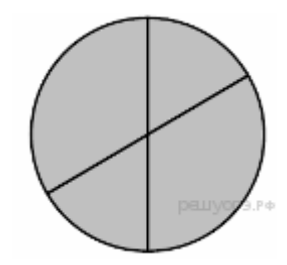

Какая из формул, может быть записана в ячейке В2, чтобы по-

строенная после выполнения вычислений диаграмма по значениям диапазона ячеек А2:D2 соответствовала рисунку?

9. Какая формула будет получена при копировании в ячейку Е4, формулы из ячейки Е1

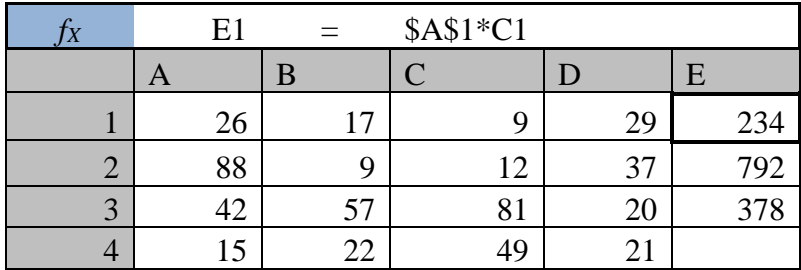

10. Алгоритм, целиком используемый в составе другого алгоритма, называется...

**11.** Чему равна сумма элементов  $a[1]$  и  $a[4]$  массива, сформированного следующим образом?

**for**  $i:=1$  **to** 5 **do**  $a[i] := i * i$ ;

12. Массив описан следующим образом: const b: array [1..5] of integer =  $(1, 2, 3, 4, 7)$ ; Значение выражения  $b[5] * b[4] - b[2] - b[3] * b[1]$  равно:

13. В таблице Work хранятся данные о количестве заказов, принятых фирмой «Алоэ» с первого по 15 ноября. (Work[I] - число заказов, принятых 1 ноября, Work[2] - 2 ноября и т. д.). Определите, какое число будет напечатано в результате работы следующей программы.

```
Var k, m: integer;
   Work: array[1..15] of integer;
Begin
  Work[1] := 5;
                  Work [2] := 4;Work[3] := 5;
                  Work [4] := 7;Work[5] := 6;Work [6] := 12;Work[7] := 7;Work [8] := 3;
 Work [9] := 9; Work [10] := 7;
  Work[11] := 0; Work [12] := 9;
  Work[13] := 1; Work [14] := 0;
  Work[15] := 8;
```
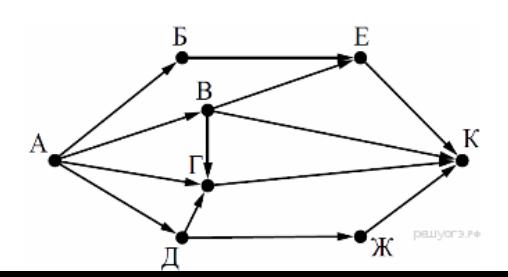

```
m := 0;For k:=1 to 15 Do
   If Work [k] < 7 Then Begin
     m := m + 1;End;
 Writeln(m);
End.
```
14. На рисунке — схема дорог, связывающих города А, Б, В, Г, Д, Е, Ж и К. По каждой дороге можно двигаться только в одном направлении, указанном стрелкой. Сколько существует различных путей из города А в город К?

15. Доступ к файлу rus.doc, находящемуся на сервере obr.org, осуществляется по протоколу https. Фрагменты адреса файла закодированы буквами от А до Ж. Запишите последовательность этих букв, кодирующую адрес указанного файла в сети Интернет.

#### 16.

В языке запросов поискового сервера для обозначения логической операции «ИЛИ» используется символ «|», а для обозначения логической операции «И» — символ «&».

В таблице приведены запросы и количество найденных по ним страниц некоторого сегмента сети Интернет.

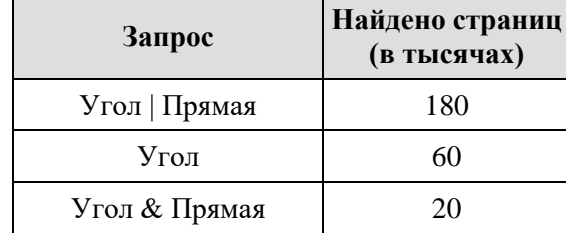

Какое количество страниц (в тысячах) будет найлено по запросу

### Прямая?

Считается, что все запросы выполнялись практически одновременно, так что набор страниц, содержащих все искомые слова, не изменялся за время выполнения запросов.